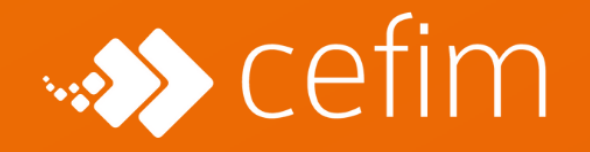

**PLAN DE FORMATION** 

# FORMATION DIGITAL BUSINESS DEVELOPER

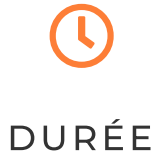

# 399 heures de cours

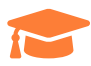

### **CERTIFICATION**

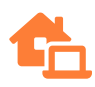

**MODALITÉS** 

30% en présentiel 70% en téléprésentiel

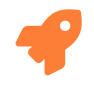

**MÉTIERS** 

Digital Business Developer

# QU'ALLEZ-VOUS APPRENDRE PENDANT LA FORMATION DIGITAL BUSINESS DEVELOPER ?

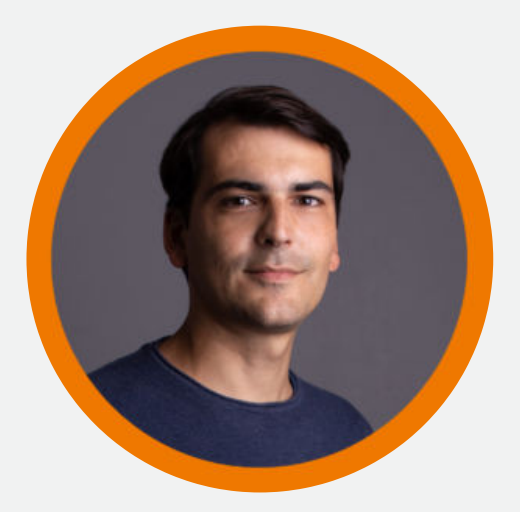

**Gaël MALLET**<br>Référent de la formation

La formation **Digital Business Developer** proposée par l'Ecole CEFIM vous permettra<br>de **monter en compétence** sur la stratégie de développement commercial en ligne. Au-delà des aspects stratégiques, vous entrerez également dans l'aspect pratique avec la découverte et l'utilisation de méthodes et d'outils opérationnels. avec la découverte et l'utilisation de méthodes et d'outils opérationnels.

Cette formation s'adresse à désireuses de compléter leur bagage commercial par des d'acquisition en ligne, directement utilisables en entreprise. Dans cette formation Digital Business Developer, vous allez apprendre à capitaliser sur les données à votre disposition pour personnaliser vos séquences de prospection, découvrir les besoins et qualifier vos prospects. Vous allez apprendre à travailler et adapter votre argumentaire commercial et closer efficacement dans un travailler et adapter votre argumentaire commercial et closer efficacement dans un contexte numérique.

Qu'il s'agisse de **BtoB ou de BtoC**, nos formateurs et nos experts n'ont qu'un seul<br>objectif : vous délivrer toutes les **meilleures techniques** pour vous propulser dans le monde de la vente du 21e siècle.

# LE PROGRAMME

## Objectifs

Comprendre l'environnement numérique dans lequel vous allez évoluer et renforcer votre culture e-business

votre culture e-businesses Maîtriser les aspects légaux à respecter absolument lors de vos actions de vente et

de prospection en ligne<br>Savoir définir le Business Model Canva, l'identité de marque ainsi que le plan d'action commercial en ligne de l'entreprise

Apprendre à construire un argumentaire commercial et à délivrer une présentation commerciale adaptée aux supports numériques.

Être en mesure de suivre et piloter ses actions commerciales en ligne.

Être en mesure de suivre et piloter ses actions commerciales en ligne. Savoir créer des campagnes publicitaires sur la régie Google Ads et sur les réseaux

sociaux.<br>Maîtriser la rédaction pour le web et l'art du Copywriting

Maîtriser la rédaction pour le web et l'art du Copywriting  $\mathbf{A}_i$ 

**C**<br>Apprei Apprendre à utiliser les mailings et l'automatisation marketing

## Pré-requis

Niveau Bac avec une expérience et/ou un diplôme dans le domaine de la vente / du

## Déroulé

L'ensemble de la formation est tourné autour d'un challenge réalisé en groupe de 2<br>pour le compte d'une vraie entreprise de la tech !

Celui-ci consiste notamment à construire petit à petit un "arsenal" de vente complet, de la stratégie de vente aux outils opérationnels. de la stratégie de vente aux outils opérationnels.

Pas de panique, vous êtes coaché et accompagné avec des humains bienveillants et des<br>professionnels en activité tout au long de la formation.

Votre challenge se conclut, à la fin de votre formation, par la remise d'un dossier présentant le fruit de votre travail et une **démonstration orale** avec les entreprises pour qui vous avez travaillé et le reste de la promo.

11 jours sont dédiés spécifiquement au travail sur votre challenge (échanges avec les entreprises, accompagnement, oral, etc.), mais une partie des autres modules de entreprises, accompagnement, oral, etc.), mais une partie des autres modules de formations sont également tournés vers ce projet.

### **Certification PIX**

Un parcours asynchrone via l'application en ligne PIX vous permet d'être accompagné dans la préparation de votre certification PIX.

Nous vous accompagnons lors de la formation afin de vous permettre d'obtenir le meilleur résultat.

### Module 1 : Stratégie de vente / 168 heures

### Culture Digital / E-business

# Dans cette première partie l'objectif est de renforcer votre culture digitale et e-

Vous allez vous faire une vue d'ensemble du webmarketing, qu'il soit in ou outbound et comprendre votre nouvel écosystème : l'affiliation, la preuve sociale, ou encore le social selling sont autant de notions qui n'auront plus de secret pour vous.

Dans cette partie vous abordez tout ce que vous devez savoir pour produire des actions Dans cette partie vous abordez tout ce que vous devez savoir pour produire des actions commerciales qui respectent la loi et notamment la RGPD.

### Le Business Model Canva

# Pour bien vendre un produit ou un service il faut commencer par identifier et

caractériser le cadre général. Afin d'y arriver, nous vous proposons, dans cette partie, d'apprendre à construire un

Business Model Canva. Pour cela il faudra se pencher sur différentes notions qu'il intègre : personas, marché, concerned to the concurrence, etc.

### Identité de marque et Communication

# L'objectif de cette partie est de vous rendre un minimum autonome sur la associés (manifesto, copy strategy, territoire de marque, etc.).

Vous allez également apprendre à utiliser l'outil graphique incontournable CANVA. Attention, yous n'allez pas devenir graphiste ou expert de la communication. En revanche vous serez en mesure de mettre en place les éléments essentiels vous permettant de travailler. Vous obtiendrez une compréhension des enjeux pour orienter votre entreprise dans la bonne direction le cas échéant. votre entreprise dans la bonne direction le cas échéant.

### - Plan d'action commercial

# A ce stade les bases sont posées, il est temps de déterminer votre plan d'actions

Dans cette partie vous allez déterminer les moyens opérationnels vous permettant d'atteindre vos objectifs de vente que ce soit en BtoB ou en BtoC.

d'atteindre vos objectifs de vente que ce son en BtoB ou en BtoC.<br>De vente de vente de vente de vente de vente de vente de vente de vente de vente de vente de vente de vente d Vous allez donc commencer par déterminer vos objectifs, vos indicateurs clés de performances.

Vous allez concevoir un plan qui devra respecter les contraintes budgétaires , s'inscrire dans une planification et dans une stratégie de Lead Management.

#### Argumentaire et présentation commerciale Argumentaire et présentation commerciale

# Si vous ne savez pas parler de ce que vous vendez, personne ne vous l'achètera.<br>Vous pouvez miser sur votre charisme, ou bien sur une préparation et des méthodes

éprouvés : CABE et QQOQCP notamment

De la préparation et de l'action ! A vous de jouer et de présenter votre produit lors d'un entretien commercial, un e-salon ou une présentation produit en visioconférence. entretien commercial, un e-salon ou une présentation produit en visioconférence.

# Suivre et piloter ses actions

Vous maîtrisez maintenant le contexte business, ce que vous vendez, vous avez une

### Cette partie vous aidera à construire et choisir les outils vous permettant de suivre, piloter et faire le reporting de vos actions.

Le point central est généralement le CRM (Customer Relationship Management). Mais d'autres outils peuvent être combinés au CRM tel que des solutions de gestion des Mais d'autres outils peuvent être combinés au CRM tel que des solutions de gestion des tâches ou encore Google Analytics.

Cette partie permettra d'explorer les possibilités offertes par le no-code.

### Module 2 : Outil numérique / 147 heures

## Publicité en ligne

# Dans cette partie vous allez explorer le levier webmarketing redoutable mais content in publicité en ligne. La façon la plus simple pour trouver des prospects et les des clients potentiels ?<br>Vous apprendrez la méthodologie à adopter pour concevoir et piloter vos campagnes

publicitaires sur les réseaux sociaux (Meta Ads) et la régie Google Ads.

Notre expert vous partagera les bonnes pratiques pour bien définir votre budget, votre Notre expert vous partagera les bonnes pratiques pour bien définir votre budget, votre audience, votre objectif, et optimiser vos contenus publicitaires.

## Influence et Linkedin

# Linkedin va devenir votre meilleur allié. Utiliser le social selling pour exprimer votre

Les réseaux sociaux professionnels sont devenus incontournables. Linkedin vous donne accès à un vivier de millions de professionnelles.

Apprenez à utiliser Linkedin pour travailler votre personal branding, prospecter, comprendre vos cibles, et rentrer en connexion avec elles.

Découvrez comment devenir un véritable sniper de prospect idéal en manipulant la Découvrez comment devenir un véritable sniper de prospect idéal en manipulant la version professionnelle de LInkedin (Sales Navigator) ou d'autres outils tiers.

Découvrez comment établir des relations avec des influenceurs ou des partenaires pour prescripteurs (referral, advocacy, etc.).

prescripteurs (referral, advocacy, etc.). Appuyez-vous sur les avis et la fidélisation client pour accroître votre force de persuasion.

#### -Copywriting & Rédaction web

# Le digital business developer passe une grande partie de son temps sur un clavier. Il<br>doit rédiger pour animer ses présences sur les réseaux sociaux, valoriser son offre et "alimenter" ses prospects.

"alimenter" ses prospects. Maîtriser l'art de la persuasion par l'écrit. L'art de choisir les bons mots afin d'atteindre

son objectif.<br>L'occasion de faire un détour sur les règles d'or de la rédaction web (pyramide inversée, etc.) et les rudiments du référencement naturel. etc.) et les rudiments du référencement naturel.

### Emailing et Webinaire

# Dans la continuité de la partie précédente, vous allez acquérir deux nouveaux

L'outil Sendinblue sera un de vos compagnons pour montée en compétence sur la conception, la création de campagnes d'emailings et de SMS efficaces.

conception, la création de campagnes d'emailings et de SMS efficaces. Vous apprendrez comment gérer, segmenter vos contacts et vous appuyez sur l'achat

de bases de contacts.<br>Nous irons également explorer les possibilités du côté des vidéos en Live et notamment Nous irons également explorer les possibilités du côté des vidéos en Live et notamment des Webinaires. Comment les exploiter dans votre stratégie commerciale ?

#### Automation & Tunnel de vente Automation & Tunnel de vente

# C'est la partie "ceinture noir", vous allez prendre de la hauteur afin de travailler ajoutant une dose d'automatisation marketing.

Vous allez apprendre à vous mettre à la place de vos futurs clients afin de leur proposer un parcours relationnel et commercial irréprochable.

un parcours relationnel et commercial irréprochable. Découvrez les indispensables pages d'atterrissage optimisées et le lead scoring.<br>Clark és alament des contre sentie sur se sur surveye l'escocier de sentire en suri C'est également dans cette partie que nous aurons l'occasion de mettre en pratique le

Growth Hacking et de découvrir des outils d'automatisation très puissant.

# LE PARCOURS DE CANDIDATURE

### ETAPE 1

### Webinaire d'infos

Chaque semaine, nous organisons un webinaire d'informations vous permettant<br>d'avoir plus de détails et surtout de pouvoir poser vos questions.

### ETAPE 2

### Parcours Welcome

Quelques challenges à réaliser en autonomie à la maison pour se tester et nous<br>permettre de vérifier si vous êtes fait.e pour cette formation.

### ETAPE 3

## Entretien

### ETAPE 4

## Semaine de testing

En fonction de votre niveau technique, le temps de réalisation de ce parcours est variable selon les candidat.e.s. Mais en moyenne compter entre 10h et 15h de travail personnel.

#### SITUATION DE HANDICAP

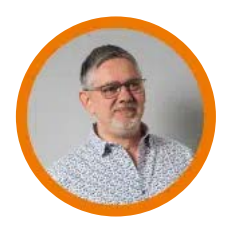

Philippe Lemaire Référent accessibilité du CEFIM

#### Vous avez une reconnaissance RQTH et vous vous demandez si nous pouvons vous accueillir ?

Nous accueillons régulièrement des étudiants avec différents handicaps sur nos fait adaptés aux normes en vigueur. fait adaptés aux normes en vigueur.

Pour les autres handicap ,s l'accessibilité peut être adaptée.

L'inclusion de tous et toutes dans la formation est une valeur importante pour nous<br>et nous prendrons toujours le temps de vous accueillir spécifiquement pour évaluer et nous prendrons toujours le temps de vous accueillir spécifiquement pour évaluer avec vous notre capacité à nous adapter à votre empêchement.

vous pouvez dès maintenant prendre un rendez-vous avec notre référent prendre un rendez-vous avec notre référe accessibilité qui saura vous accueillir et être à votre écoute.

Ou vous pouvez lui passer un message directement : referent-handicap@cefim.eu

Et au-delà du premier rendez-vous, il sera la personne à votre écoute tout au long<br>de la formation. de la formation.

# INFOS PRATIQUES

# Suite de parcours

[A l'issue de cette formation de nombreux étudiants s'orientent vers la formation](https://www.cefim.eu/formations/formation-chef-de-projet-e-commerce/)  . projet digital e-commerce

## Infos légales

La certification PIX en deux mots :<br>PIX est un outil permettant d'évaluer en ligne les compétences numériques des étudiants en formation continue. PIX détermine s'ils maîtrisent les savoir-faire définis par le cadre de référence des compétences numériques (CRCN).

L'utilisateur obtient une certification de son niveau de compétence.

Pour en savoir plus sur **-** PIX

# Modalités pédagogiques

Cette formation est construite sur une alternance de séquences théoriques et de mises en<br>pratique.

provincia e a contra de la contra de la contra de la contra de la contra de la contra de la contra de la contra<br>Del contra de la contra de la contra de la contra de la contra de la contra de la contra de la contra de la co Chaque module de formation débute par une présentation :

- 
- Des objectifs à atteindre : compétences à acquérir, connaissances associées<br>• Des ressources, outils et méthodes disponibles sur la plateforme de formation : Guide méthodologique, Support de cours, captation vidéos des cours en téléprésentiel, webographie, bibiliographie, ressources web, ressources numériques.
- **· Des travaux à réaliser** : mises en situation, travaux dirigés, travaux tutorés, projet individuels, projet collectifs...
- Des supports de correction:
	- <sup>o</sup> Support de correction consultable après livraison (vidéo, papier, ...)
	- Support de correction consultable après livraison (vidéo, papier, …) Correction en direct (présentiel ou visio-conférence en direct)
- Des critères d'évaluation et seuil requis pour la validation des compétences : grille<br>d'évaluation, calendriers des livrables attendus, épreuve « sur table »
- · Des modalités de suivi du tuteur de formation : rencontre individuelle, visioconférences. Slack. messagerie, téléphone...
- Personnes ressources : Les apprenants disposent de trois tuteurs :
	- <sup>o</sup> Le tuteur pédagogique pour les questions liées à l'apprentissage
	- Le tuteur pédagogique pour les questions liées à l'apprentissage Le tuteur technique pour des problèmes de fonctionnement du matériel ou de la
	- plateforme Campus<br>• Le tuteur administratif pour les questions liées aux difficultés administratives Le tuteur administratif pour les questions liées aux difficultés administratives  $\mathcal{C}$  remunération  $\mathcal{C}$

Pour assurer le meilleur déroulement possible de la formation, les tuteurs sont joignables par mail, par téléphone, visioconférence, chat... joignables par mail, par téléphone, visioconférence, chat…

La formation comprend une période en entreprise. C'est l'occasion de mettre en pratique<br>les compétences acquises durant la formation. Une convention est signée entre le centre les compétences acquises durant la formation. Une convention est signée entre le centre de formation, l'entreprise d'accueil et l'apprenant.

L'entreprise d'accueil désigne un tuteur qui l'accompagne durant cette période. Un livret d'accueil. Le tuteur pédagogique s'appuie sur ce document lors des échanges avec le tuteur en entreprise (téléphone – visioconférence – rencontre). tuteur en entreprise (téléphone – visioconférence – rencontre).

# Moyens pédagogiques

Les méthodes s'appuient sur des principes de pédagogie active, avec modulation des<br>objectifs par stagiaires et par domaine. Elles alternent des séquences de formation en grand groupe et temps de formation par petits groupes à tâches différenciées, selon les prérequis et la progression de chacun. Les objectifs spécifiques sont travaillés de façon individualisée. Les activités mise en œuvre privilégieront les liens avec la pratique, tous les individualisée. Les activités mise en œuvre privilégieront les liens avec la pratique, tous les apports théoriques auront une application lors de mises en situations professionnelles.

## L'ensemble des parcours de formation et des ressources associées sont disponibles sur notre plateforme LMS : https://campus.cefim.eu

Chaque étudiant dispose d'un espace personnel – accessible par un identifiant et un mot de passe.

Celui-ci comprend :

- Un espace administratif : Règlement intérieur / Charte informatique, CV des intervenants, Programme de stage, calendrier de la formation, feuilles d'émargement, Reach (1995)
- Des modules de cours : description du cours, parcours de formation, exercices, cahier de notes, tableau de suivi de présence, documents, liens, forum utilisateurs….

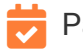

Page mise à jour le 29 mars 2022